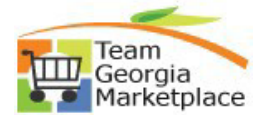

## **9.2.38 Quick Reference Guide Create Contract Agreement**

• Use this check list to create a Contract Agreement within a Contract in Supplier Contracts module. For **more in depth detail refer to your training documentation.**

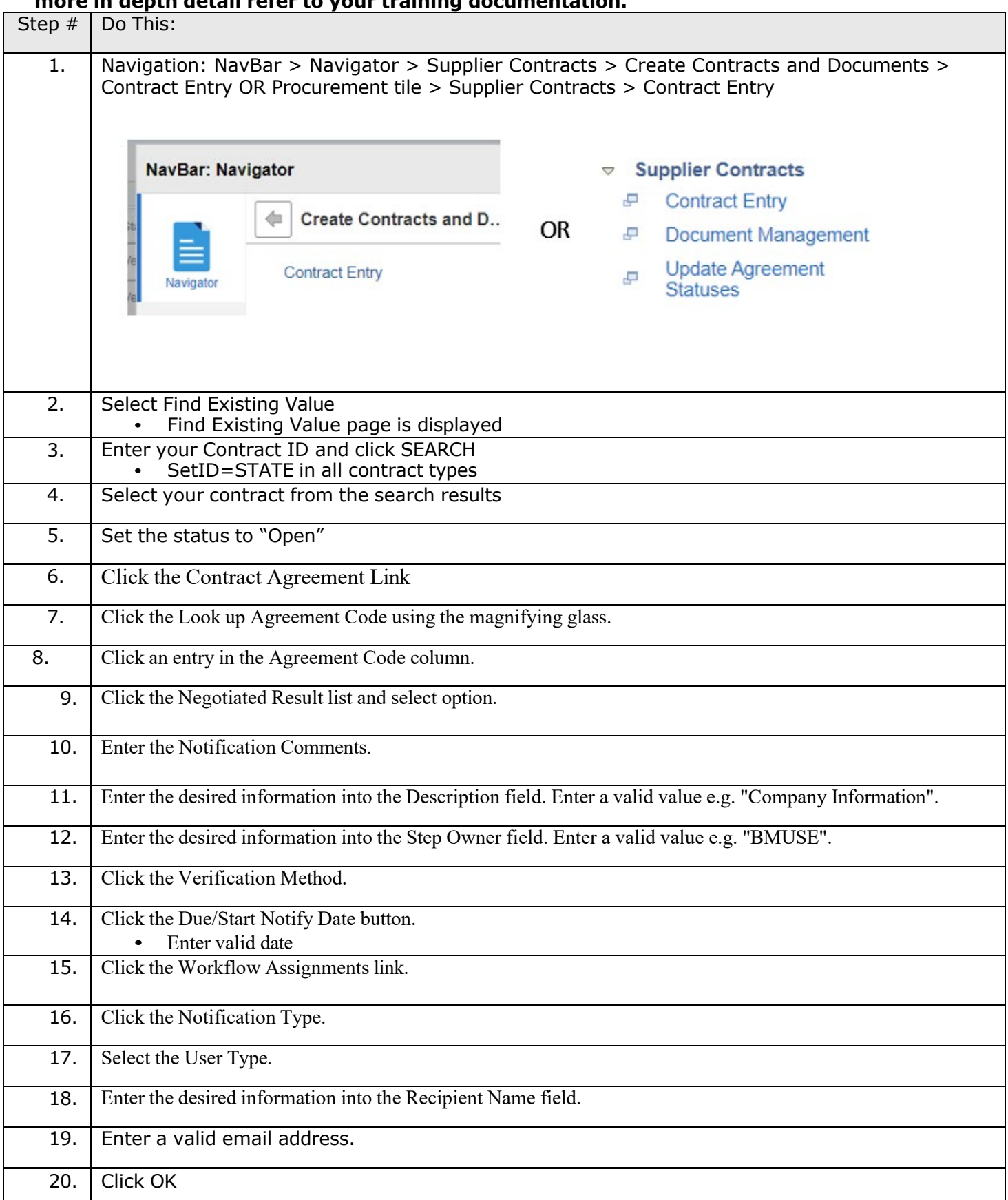

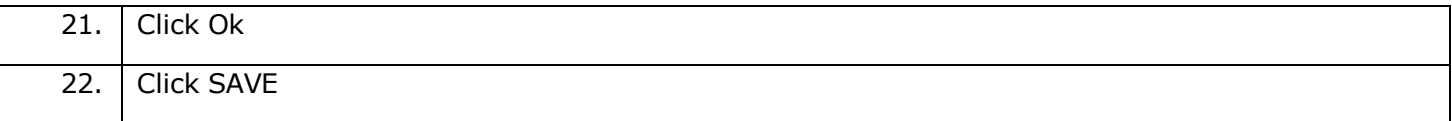

**Create Contract Agreement**